Volume 11, Issue 7

March 2009

#### *FCC Executive Committee Officers:*  **President:** Helen Repstad, 718.845.4477 **Vice President:** Stan Strauss, 718.423.2825 **Treasurer:** Joe Crupi, 718.343.0280 **Secretary:** Joan Egan, 718.441.6210 *Committee Chairpersons:*  **Administration:** Tom Mrwik, 718.343.8387 **Competition:** Marty Fleischer, 718.591.8246 **Programs/Education:** Mary Thompson, 718. 353.0878

**Field Trips:** Stan Strauss, Joan Egan **Membership**: Barbara Shea, 718.352.4077 **Publicity:** Joan Egan, 718.441.6210

*Additional Members:*  Dennis Golin: 718.479.0643 Mary O'Connor: 718. 939.4963 Dorothy Gist: 516.328.3776 **PFLI Delegate:** Ron Caldwell **The Info Sheet:** Dorothy Gist, Ron **Caldwell** 

**www.flushingcameraclub.org Web Master:** Ron Caldwell

Meetings: 7:30 pm, 1st, 3rd, 5th Wednesdays at Flushing Hospital, 45 Ave & Parsons Blvd., Flushing. Park on street or in lot across the street from Hospital. Parking ticket MUST be validated by the Camera Club.

**Dues:** \$35.00 for individual \$57.50 for family;\$20.00 for students: up to 23 yrs.

## **MARCH**

**4:** Competition #7: Judge: Dick Hunt, Wantagh Club **18:** Wildlife Macro Photography, Dr. Phil Echo, PSA

## **APRIL**

**1:** Competition #8: Judge: Leon Hertzson, Huntington Club **15:** Outside the Box: Creative, Anything Goes (*see page 2*) **29: 8:00:** Flea Market, Bring your photo related items to sell.

## **MAY**

**6:** Competition #9: Judge: Mel Ettinger, Nassau Camera Club Restricted Competition "RED"

**20**: Best of the Best: Judges—TBA

## **The Info Sheet FLUSHING CAMERA CLUB … in our 37th year**

*Member: Photographic Federation of Long Island (PFLI) Member: Photographic Society of America (PSA) "Together in friendship may we learn the art of photography"* 

## Hi Everyone

Spring is almost here…The days are getting longer…Daylight Savings Time is coming…. All of nature is getting ready to wake up. It's time for us to capture this event.

The camellias are in bloom at Planting Fields and the orchids there are beautiful. Orchids are also on display in the NY Botanical Gardens in Bronx. Hick's Nursery is having their spring flower show in a few weeks. So is Macy's.

## **GET OUT YOUR CAMERAS AND GET SOME 9'S**

June is not too far away to plan a photo trip. We are planning a trip to Pittsburgh in the middle of June right after our year-end dinner. Members have asked for particulars… So far….We will be traveling by car. It will take two days to get there. We'll make a few stops along the way. There are farm and mountain landscapes to photograph. We have been in contact with a local camera club and they will meet with us and give us some tips; telling us where the great shots are to be had. They have already suggested stopping at an old village on our way west. Pittsburgh is a modern city with old roots on three rivers. Across the Ohio River from downtown is Mount Washington where reflections of the city lights are seen. We will spend one night in one of the hotels on that side of the river where we will be able to take pictures of the city lights at night and also at sunrise. The other nights there we will stay in Oakland, which is near the universities and an excellent botanical gardens. Also in Pittsburgh is the national aviary, an outdoor garden, and the zoo and aquarium. After we get an idea of who will be going we will have a meeting and plan an itinerary.

In my last message I asked for members to volunteer to learn how they could help in the running of the camera club. I have gotten a very meager response. Please contact us and help strengthen The Flushing Camera Club.

-----------------------------

The Competition Chairman needs a committee to assist him in making the competitions run smoother. Digital projection is now an integral part of competition but only two people really know how to handle the computer and projector. These same two people are the only ones who know how to accept and handle the digital files; then send them to PFLI. We desperately need members who are willing to learn to do these jobs.

I'm sure you are interested in helping the club become a more productive entity

## *PLEASE VOLUNTEER*

If everyone does a little something it will ease the load on a few shoulders and insure the continuity of the club. Helen Repstad

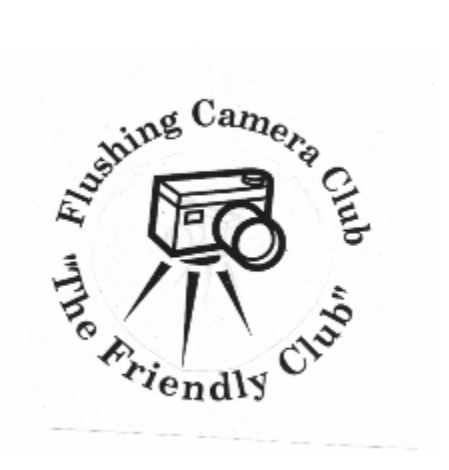

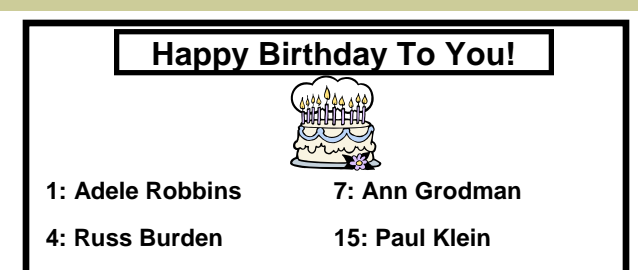

#### **NEW MEMBER:**

#### **Eugene Forsyth**

*Welcome Eugene to the Flushing Camera Club. Our goal is to provide a friendly and relaxed atmosphere for photographers, from beginners to advanced. We discuss cutting edge issues in photography, conduct workshops and schedule field trips.* 

*Flushing Camera Club members are very willing to be a mentor and assist you with any questions that you may have. Barbara Shea, Chair, Membership Committee* 

#### **MEMBERS' NEWS**

**Ann Strauss**: is home and improving.

#### **PFLI Competition Top Winners in February:**

Stan Goldstein: 26 points—Img-5761 Sara Liz

Michael Sender: 25 points—Shack and Ship Joan Egan: 24 points—Sunrise 3

#### *Stan , Michael, Joan: Congrats on your award-winning images*

**Helen Repstad: Assistance with Images …** As I announced at the last meeting ----I am available to help any member with photo editing, and preparing your images for digital competition. You have only to call me. I can be reached at 718-845-4477 or at glaniana@verizon.net. Do not hesitate to call on me if I could be of assistance. Helen Repstad

**Suzanne Abruzzo:** I asked Suzanne to provide information on her great accomplishment ...here is her statement: *"The author, Therese Ragen, had seen my photo hanging on the wall of Mercy Center Retreat House in Madison, CT. and tracked me down. She originally called with a request to buy a framed copy for her living room. She called back with an additional request to use my photo on the cover of her book due out that following Fall. I was greatly flattered. We eventually negotiated a modest stipend for its one-time use, and this past October she mailed me a complimentary copy.* 

*The photo entitled "The Rocking Chair" was taken at Mercy Center from the Meditation Room that overlooks the Long Island Sound. Therese felt this photo captured the essence of her book entitled: The Consulting Room and Beyond . The book reveals her own spiritual reflection in her psychoanalytic practice of helping others to look inward and move outward.* 

*The book published by Routledge is available in hard cover and paperback through Barnes and Noble and Amazon. Though the judge in our FCC competition said he would have liked to have seen the entire rocking chair, and gave it a "7," I am delighted this author saw it as a "10" and the perfect photo for her book cover."* 

*Suzanne: congrats on this wonderful accomplishment. Your photography has soared and we're so very pleased that you are willing to share your accomplishments with us. Watch for date of Susanne's up-coming presentation of images from '08 trip to Yellowstone and the Tetons with Russ Burden.* 

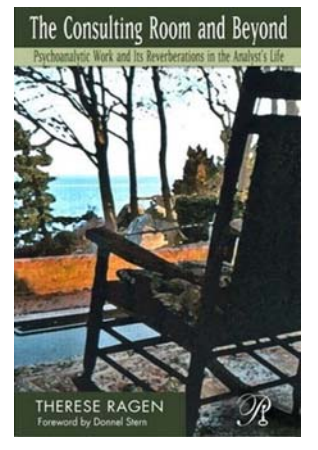

### **FCC EVENTS**

**March 18:** *Dr. Phil Echo will present: Wildlife Macro* 

**Photography.** Come and join us to learn macro photography from the master! This program will cover: *Macro Composition; Macro Exposure; Macro Equipment; Macro Lighting; Macro Backgrounds; Subject Detection and Collection; Macro Set-ups.*  Dr. Echo is an Oral & Maxillofacial surgeon in NJ, but his passion is photography. He specializes in nature, wildlife, scenic, action and bird photography, a very active photographer that pushes the envelope even further. His breathtaking photographs have been published in several newspapers and magazines across the country. Phil is a member of PSA, Nampa, Tri-County Camera Club & Camera Naturalists Camera Club. He has received a long list of numerous medals, plaques and awards for his accomplishments, both at international salons and at the NJ Federation of Camera Clubs.

**April 15: "BOX-ing" Outside the Box,** Our "Out Of the Box" competition is a special competition in which "anything goes." Be creative in your shooting and selection of images. As an added bonus, any scores you receive that night will be counted towards the total scores for the year, with your 2 lowest scores being dropped in favor of the scores you receive in the Box comp. Just ask me ...2 years ago, I got 2 nines, and a 6 & 7 were eliminated because of this!

**May 6: "SEEING RED"** Our restricted competition will be on the color RED. This means that the main subject must be in RED, and if it is a B&W image, you must have RED standing out so it is obvious that it is the main feature.

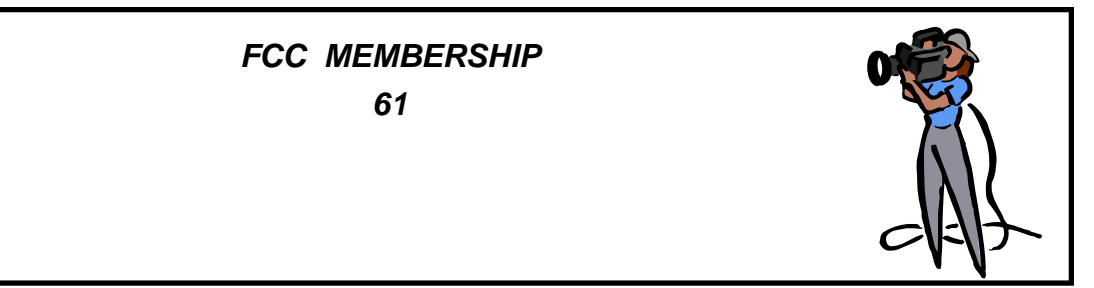

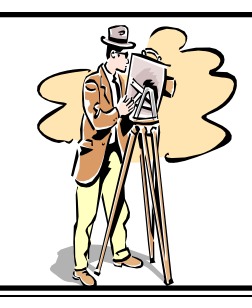

#### **Flushing Camera Club** Results After Competition #6, February 4, 2009 2008-2009 Season **Judge: Dave Gardner Official Standings**

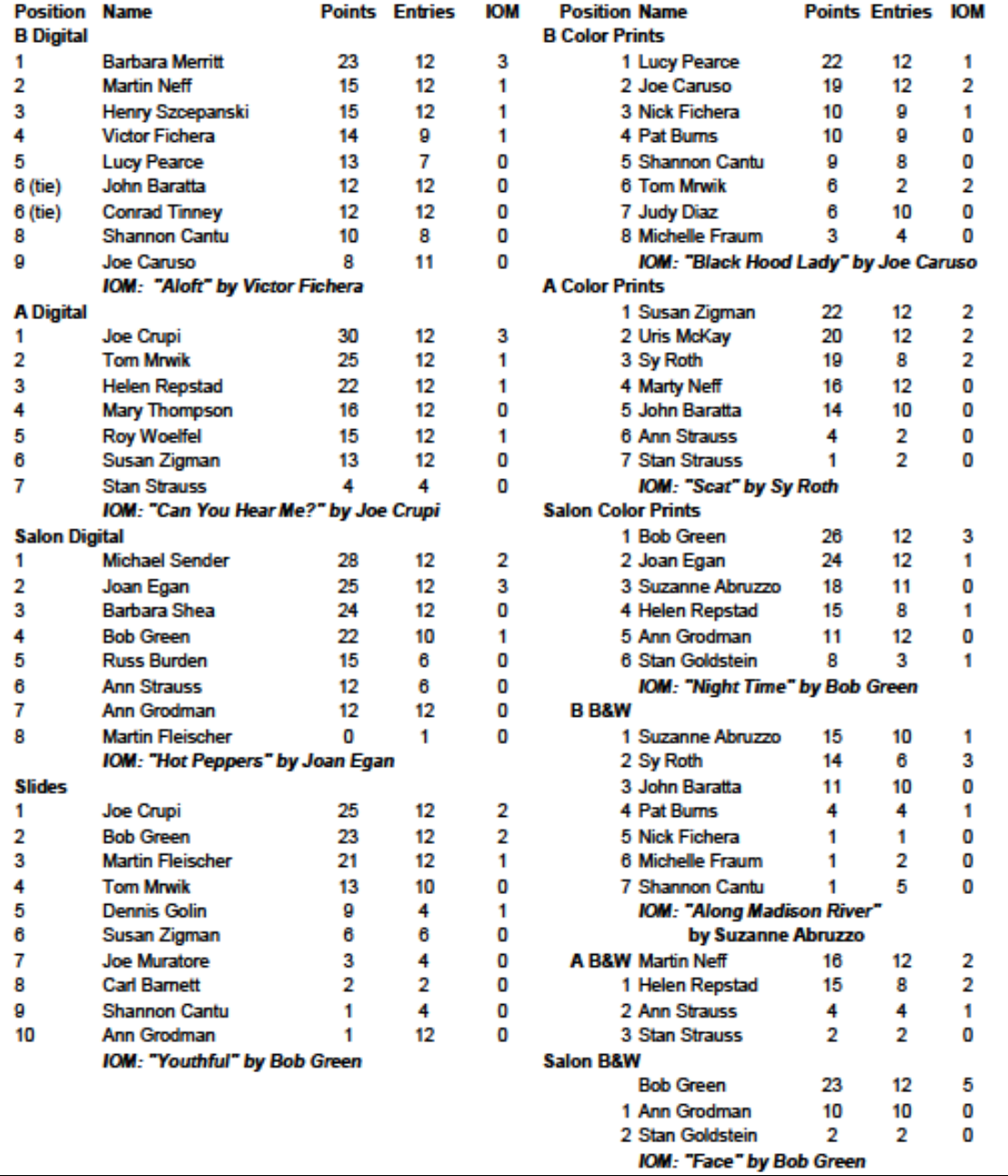

#### **FCC Flea Market, April 29, 200 by Mary H. Thompson**

Plans are in the making for a Flea Market to be held in the Flushing Hospital Auditorium on Wednesday, April 29. @ 8:00 PM. Now is the time for all the FCC members to scour through those boxes in the basement, attic, closet, den, office, computer room. Gather up all the stuff you are not using. Here are some suggestions of things to sell at the Flea Market: automatic shutter releases, power cords, camera caps - front, back, camera straps, camera bags, filters, flash cards, software, cameras (digital), tripods, lights, printers, scanners (photo/slide) batteries and charges. Mounting supplies: mats, backs, cutting surfaces, utility knives, blades, foam board, straight edges, two

sided tape, frames, books, magazines on all aspects of digital photography. Each seller, depending on the amount of stock they have, will be given a table, or share a table, to display there products. They will be able to price their inventory as they see fit or to close a deal. This is the only fund raiser that the FCC has. 10% of the sales will go to the Flushing Camera Club.

 We have more details to work out. We would like to invite other clubs to come and buy. We will select someone to act as the Cashier and keep the records. It is definitely going to be a fun night. Remember the date, April 29, 2009, 8:00 PM.

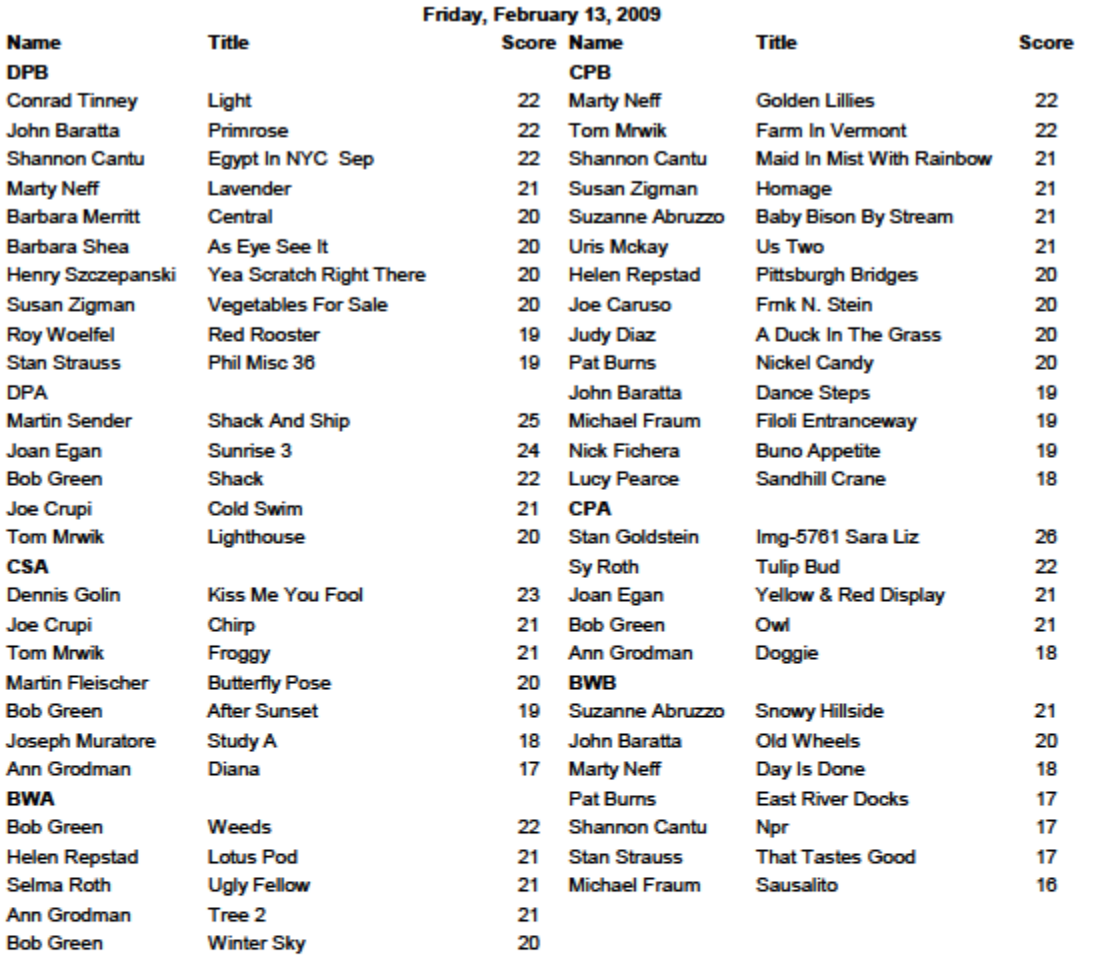

# **PFLI Competition**

#### **PHOTOGRAPHIC FEDERATION OF LONG ISLAND**

**PFLI COMPETITION:** Fri., March 13, 2009, 7:30pm. Plainview-Old Bethpage Library , Plainview

**PHOTO CLASSES:** Held on Friday evenings, 7:00pm— 9:15pm, at Old Bethpage Village Restoration Village, Old Bethpage

**NOTE: If budget cuts in Nassau County go into effect, they may impact the Old Bethpage Village Restoration. The Village Restoration is on the tentative list of museums/parks to be closed. If the budget goes go through before you attend the photo classes, you should telephone the Village Restoration to insure the facility is open: 516.572.8401 before 4pm. Also, check the PFLI Website page for information!!!** 

*March 20: Composition April 3: Photoshop Basics* 

*May 1: Photoshop Advanced* 

*June 12: Creative Photoshop* 

**LONG ISLAND CENTER OF PHOTOGRAPHY:** PFLI will present a photo-based workshop at the African-American Museum, Hempstead, 110 N. Franklin St., Hempstead, on Saturday, March 28, 2009, from: 10:00am—12 noon. "The Key

to Great Photographs" will include 2 presentations: "Basic Photographic Techniques" with a short history of photography to the present with discussion of the basics regarding subject matter, lighting and composition**.** "Images" will depict the

practical application of techniques used in "Basic Photographic Techniques." Our presenter will be: Dick Hunt, FPFLI, Master Photographer, member/former president of Wantagh Camera Club, former vice-president, Photographic Federation of Long Island

**SPRING SPECTACULAR: Sun., April 5, 2009, Canon will sponsor Adam Jones,** Kentucky. Event will be held: 9am-4pm, at Commack High School, Commack, NY. This is the PFLI's primary fundraiser, so we need many members to attend. College and high school students with ID will attend free. Contact Joe Crupi for tickets: \$30.00.

**LEONARD VICTOR COMPETITION:** Sun., June 7, 2009, 3pm, Ethical Humanist Society, Garden City, with light refreshments. Judges: Roman Kurywcsak, VP, Competition Chair, NJFCC; Jimi Ianizzotto, President, Gateway Photographers of Staten Island; Ben Venezia, past president of Cranford/Millburn and Camera Naturalist Clubs.

**NECCC, "Amherst'** July 10-12, 2009, University at Amherst. For group rate reservation, PFLI's deadline is Sunday, June 7, 2009, contact: Susan or Dale Goldstein.

**23 CAMERA CLUBS** make-up the PFLI … we estimate our membership to be: 957.

**PFLI WEBSITE: www.pflionline.com** 

**PFLI DELEGATE**: Ron Caldwell

#### **UNDERSTANDING RAW FILES** *(http://luminouslandscape.com)*

There is probably more misinformation, disinformation and lack of information regarding what raw files are all about than on any other digital imaging topic. There are also many reasons why one should shoot in raw mode, but also quite a few reasons why many people don't. Let's have a look at both.

#### **What is Raw Mode?**

When a digital camera makes an exposure the imaging chip (whether it's CCD or CMOS) records the amount of light that has hit each pixel, or photo site. This is recorded as a voltage level. The camera's analog to digital circuitry now changes this analog voltage signal into a digital representation. Depending on the camera's circuitry either 12 or 14 bits of data are recorded. Incidentally, if the camera records 12 bits of data then each pixel can handle 4,096 brightness levels (2^12), and if 14 bit then it can record 16,384 different brightness levels (2^14). (*To my knowledge no current imaging chip records a true 16 bits worth of data*).

Of course what happens after you've taken the photograph depends on whether you have the camera set to save images to the memory card as raw files or JPGs.

If you've saved the file in raw mode when it is subsequently loaded into a raw conversion program and then saved to a TIFF or .PSD format file it can be exported in 16 bit mode. The 12 or 14 bits recorded by the camera are then spread over the full 16 bit workspace. If you've saved the file in-camera as a JPG than it is converted by the camera's software to 8 bit mode and you will only ever have 256 brightness levels to work with.

#### **Saving the Raw file**

If you are saving raw files the camera creates a header file which contains all of the camera settings, including (depending on the camera) sharpening level, contrast and saturation settings, colour temperature / white balance, and so on. The image is not changed by these settings, they are simply tagged onto the raw image data.

This raw image data, what the imaging chip recorded along with the so-called meta-data (*the camera settings and other technical information*) is now saved to the card. Some cameras compress these files, others don't. In any event if they are compressed it is done losslessly so that there is no deterioration of the file due to compression artifacts. (*Some companies, Nikon and Kodak specifically, use a slightly lossy compression algorithm when saving raw files*).

#### **Saving the JPG File**

If you have elected to have the camera save the file as a JPG, here's what happens…

— By itself no sensor can record colour. In all imaging chips except that from Foveon (*which uses three separate layers of silicon, one for each primary colour*) all imaging chips use what is called a *Bayer Matrix* or *colour Filter Array* in order to record colour. The way this is done is to place red, blue and green filters over each pixel. Half of the pixels are filtered green and the remainder are either red or blue. Through a very complex algorithm the values recorded by each pixel are compared with its neighbors, and full colour information is derived. And, just to complicate things, the Sony F828 uses a four colour array pattern with Emerald Green as the fourth colour.

— Imaging chips are linear devices. That means that as twice as much light hits one pixel than another it will produce twice the voltage. But F stops and the way brightness values are rendered is logarithmic. This means that an uncorrected image appears very dark, and therefore a tone curve needs to be applied to the data to recreate a natural looking scene. — Digital images that have not had sharpening applied look flat, low contrast and therefore unsharp. People want their out-of-camera JPGs to look good, and so USM (Unsharp

Masking) is applied to the file by the camera. USM finds the edges between light and dark areas and enhances the contrast. In doing so halos are produced around the edges. If sharpening is set too high these halos will be visible in a final print. If they are set too low then sharpening may be insufficient. Cameras usually have between 1 and 3 different sharpening settings that the user can choose.

— Contrast can be set on some cameras.

— Colour saturation can be set on some cameras, with usually two or three setting levels.

— The camera converts the file from 12 or 14 bit mode to 8 bit mode. In other words, the 4,096 to 16,384 brightness levels recorded by each pixel are reduced to 256 brightness levels.

— Compression is the final setting for a JPG file. JPG by

definition is a *lossy* format. That means that to make smaller file sizes (*which is the whole point of the JPG format*) some data is thrown away. If compression is set to a low level (say 2:1) then there is very little information lost and it can be almost impossible to see any data loss. High compression will increasingly cause artifacts to become visible. Most cameras offer at least two or three compression levels.

#### **PHOTOGRAPHY HAPPENINGS**

*The following events are for information purposes only. FCC assumes no responsibility for the events. It's your duty to contact them directly for details, hours, fees, etc.* 

**RITZ CAMERA: Files for chapter 11 bankruptcy.** The nation's largest retail photography outlet has filed for chapter 11 bankruptcy according to the Washington Post, Monday, February 23, 2007.

#### **TOURS BY RUSS BURDEN**

April 18-24: Monument Valley, Slot Canyons

May 9-15: Arches & Canyon lands Natl. Parks, includes 5 days of Photoshop instructions

May 23-June 1: Oregon Coast

June 6-12: Tetons & Yellowstone National Parks in Spring

Sept. 23-Oct. 2: Tetons & Yellowstone National Parks in Fall

Oct. 20-25: Hunts Mesa: aerial perspective of Monument Valley; includes 2 days at Capital Reef Natl. Park for fall color

For info. on group rates & full trip details: 303.791.9997; e-mail: rburden@ecentral.com— www.russburdenphotography.com

#### **LI CENTER OF PHOTOGRAPHY & THE AFRICAN-AMERICAN MUSEUM to Showcase: The Work of Two Distinguished Contemporary Photographers:**

*Filling In The Pieces* by Photographer, Jeff Smith "i am here" by Keisha Scarville

March 14-April 14, 2009, Reception: March 14: 2-5pm, 110 N. Franklin St., Hempstead, 516.572.0730. See note on page 4 on PFLI's workshop on March 28, 10am—12 Noon by Dick Hunt.

**The AIPAD Photography Show New York.** One of the most important international photography events, The AIPAD (Association of international Photography Art Dealers) Photography Show New York, will be presented March 24-29, 2009. More than 70 of the world's leading fine art photography galleries will present a wide range of museum quality work by contemporary, modern and 19h century masters at the Park Avenue Armory at 67 St. and Park Ave., NYC. The AIPAD Photography Show New York is the longest running and foremost exhibition of fine art photography. For hours, fees, gala, special events: www.armoryonpark.org

**PHOTO CONTEST: 1st Juried Art Contest** will accept images; till March 25, 2009. Open to photography, painting, 2D, 3D, sculpture (no video art). \$50. entry fee (up to 3 submissions), goes to charity. Showing in May for top 30 winners in each category. Show benefits: Retreat's Domestic Violence Services. Rules/regulations:

www.theretreatinc.org/documents/entryformforflyer2.pdf **PSA NIKON SCHOOL:** 2-day NYC seminars to help digital photographers get the most out of picture-taking experience. Introduction to Digital SLR Photography: \$119.00; Color, Light, Technology :\$159.00. Dates: March 21-22, 2009; June 6-7, 2009. Contacts: nikonschool.com, 631.547.8666**PHILADELPHIA** 

**ANNUAL FLOWER AND GARDEN SHOW, March 13-22, 2009,**  Hicks Nurseries, Gardens in Full Bloom, 100 Jericho Turnpike, Westbury, NY, 516.334.0066; www.hicksnurseries.com

## **REALITY CHECK: TRUTH AND ILLUSION IN**

**COMPTEMPORARY PHOTOGRAPHY**, Metropolitan Museum of Art, 5th Avenue, NYC. Till March 22, 2009, Joyce and Robert Menschel Hall for Modern Photography. From the permanent collection which shows the ways in which artists exploit photography's fundamental illusionism to create a sense of ambiguity about what is real and what is not.

#### **GREAT NECK CAMERA CLUB & CANON USA** present:

Barbara Bordnick: "Floral Photography." She will share her amazing floral work and provide insight on how to successfully address this challenging genre. Thursday, April 23, 7:45pm, Great Neck Public Library, Community Room, 159 Bayview Ave., Great Neck 11023.

#### **"EARTH FROM ABOVE COMES TO NEW YORK CITY"**

Photographer Yann Arthus-Bertrand will bring his work back to us: to NYC for the first time: May 1, 2009—June 28, 2009. "Aiming to inspire people to think globally about sustainable living, Yann Arthus-Bertrand has been photographing unique view of our planet, seen from the sky since 1994 and has produced an exhibit of over 150 4ft by 6 ft. prints which will be on display at the World Financial Center and along the Battery Park City Esplanade."

#### **WEIRD BEAUTY: FASHION PHOTOGRAPHY NOW , by**

**Edward Steichen: In High Fashion …** This is Not a Fashion Photograph. Till May 3, International Center of Photography, 6th Ave. & 43 St., NYC, 212.857.0005, www.ipc.org

**64 ANNUAL NECCC PHOTO CONF.,** Amherst, MA, July 10-12, 2009, University of Amherst Pre-Conference Portfolio Review (40 minute individual sessions), Friday, July 10, 9:00am—Noon. \$35.00 for individual session.

PFLI will collect registration forms for group rate … see PFLI segment on page 4 for details. For NECCC details, registration, etc. www.neccc.org

**75 ANNIVERSARY CONF.,** September 20-26,2009, Yellowstone National Park for members/visitors. Conf. hotel: Holiday Inn: sold out. Yellowstone Lodge, PSA rate: \$93. a nite. Photo shoots during/after Conf. Www.psa-photo.org

**PDN PHOTO PLUS,** Javits Center, NYC, October 22-24, 2009

**PHOTO WORKSHOPS—NEW MEXICO** Two award-winning photographers have joined forces to create a new series of photography field workshops in New Mexico. David Cramer and Lynne Pomeranz will lead photographers of all levels on exciting adventures to photograph and observe wild horses in beautiful

southwestern settings, seasonal outings to the world famous Bosque del Apache, and other workshops that will explore the culture and beauty of the Land of Enchantment. These three to five day workshops will include educational presentations and digital darkroom sessions. For more information, please refer to: www.wildhorseworkshops.com 505-897-4108 Lynne www.davidcramer.com 505-503-3929 David

#### **PHOTOGRAPHY RESOURCES**

*Great Photos by Russ Burden:* www.takegreatpictures.com

*I***Hi-Tech Photo:** 36 Middle Neck Rd., Great Neck, NY, 516.466.5885, or 1002 Old Country Rd., Plainview, NY 11803, 516.681.0262; www.Hi-TechPhoto.com; custom framing/mounting, slide processing, b/w film processing, digital printing.

**Hunt's Photo & Digital: Gary Farber,**  www.huntsphotoandvideo.com

**Neptune Camera,** 837 Franklin Ave., Garden City, NY; 516.741.4484

**COSTCO—**Photo Center– for prints.

**Photograph America Newsletter:** Where, when, and how to discover the best nature photography in America. \$45.00 per year, 6 issues. Published bimonthly by Robert Hitchman, P.O. Box 86, Novato, CA 94948-0086; 1.415.898.3736

#### **PHOTOGRAPHY LINKS**

Flushing Camera Club: www.flushingcameraclub.org

PFLI: www.pflionline.org

PSA, Cosmo: www.cosmo-psa.org

Stan Strauss: http://www.stannich.com

Ron Caldwell: http://www.fotosbyron.com www.photoplugins.com

Russ Burden: www.russburdenphotography.com

Online Display and Review: www.flickr.com

Digital Photography Review: www.dpreview.com Canon Camera: www.usa.canon.com

Nikon Camera: www.nikonusa.com Adobe Photoshop: www..adobe.com

Natl. Assoc. Photoshop Professionals: www.photoshopuser.com B&H: www.bhphoto.com

International Center for Photography: www.icp.org

For additional links, check the Flushing Camera Club's Website.

#### *GUIDELINES for a GOOD IMAGE by the late Felix Occhiuto*

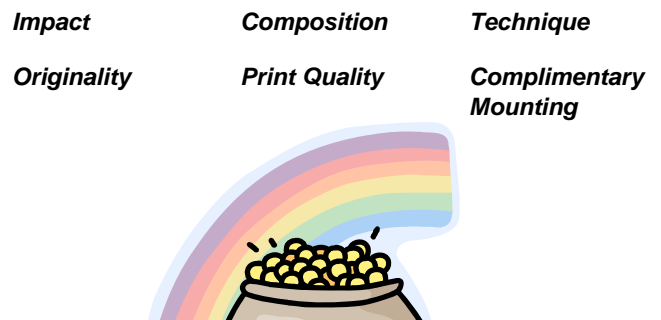